# Project Progress Tracking for EGEE

Jurgen De Jonghe, IT-AIS-PM

ais.support@cern.ch

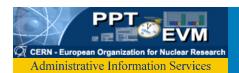

## Agenda

- Who are we?
- Timesheets
  - Lifecycle
  - How to create a timesheet
  - Tutorial
- Zooming out
  - EVM

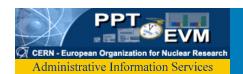

# Project Management tools

- We build web based Project Management tools since 1999
- Current projects supported:
  - ATLAS (500 MCHF, 150 partners)
  - LHC (3BCHF, EVM, 11000 workunits)
  - CNGS (75MCHF, EVM)
  - All AB internal projects (EVM + Staff Planning)

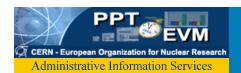

### PPT Team for EGEE

- Fellows
  - Michal Ropka
  - Emil Pilecki
- Project Associate
  - Pavel Klinov
- CERN Staff
  - Katarzyna Pokorska
  - Brice Copy
- Total effort up to now: 18 Person-Months

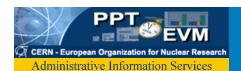

## Timesheet Lifecycle

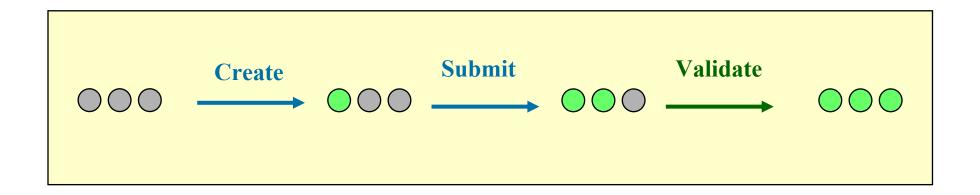

#### **Other Examples:**

Timesheet was created but not submitted by M + S

Timesheet was submitted but not validated by M + V

M = month end S = deadline for submission (2)

V = deadline for validation (5)

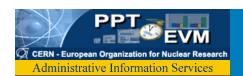

#### How to create a TimeSheet

http://pptevm.cern.ch/egee/ui/main.do

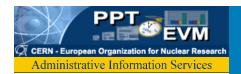

#### **Tutorial**

- Will be sent to you and will be available from PPT/EGEE
- Under construction!
  - <a href="http://ais.cern.ch/apps/ppt/egee/EGEE\_online\_tutorial.html">http://ais.cern.ch/apps/ppt/egee/EGEE\_online\_tutorial.html</a>

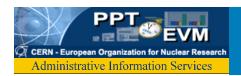

#### **TimeLine**

• 21st September: define timesheets for July/August... NOT before!

 October: start usual TimeSheet reporting with PPT/EGEE

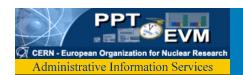

## PPT for EGEE: EVM

- Planned Value: One or many partners work on a task for a planned number of Person-Months.
- Actual Cost: Timesheets indicate hours worked for a task.
- <u>Earned Value</u>: Requires "Progress Reporting", ie indicate completion level for task.
  - > Earned Value by Partner, by Activity...
  - > Schedule & Cost Variance for an EU Deliverable ...

## **EVM Concepts**

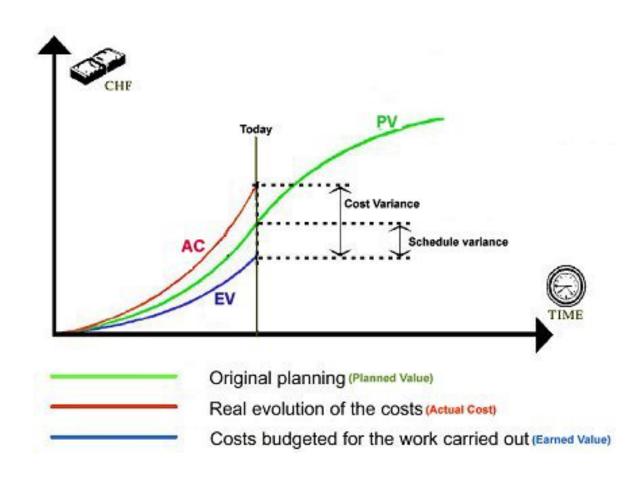